*Natur erweitert das Grundspiel von Pampero um 2 neue Module: "Naturschutzgebiet"und "Cardal Transmission-Projekt"*

## **Naturschutzgebiet (Uruguay Natural)**

Belohne Bauunternehmen für den Schutz natürlicher Lebensräume. Die Errichtung von Windparks kann sich auf den natürlichen Lebensraum der umliegenden Fauna und Flora auswirken. Die Regierung hat Programme geschaffen, um den Schutz natürlicher Lebensräume zu belohnen.

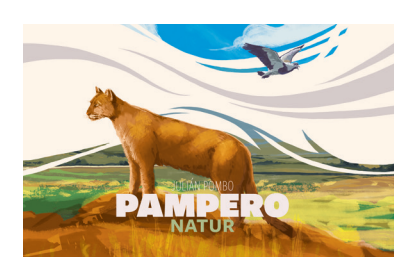

## **Allgemeines Material**

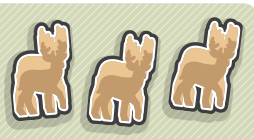

5 Naturschutzgebiete aus Holz

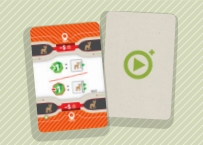

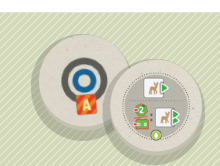

1 Verbindungsplättchen

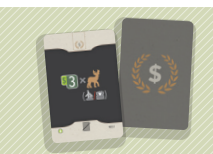

1 Spezialkarte "Aktion" / 1 Spezialkarte "Wertung"

## **Vorbereitung**

- Fügt alle die **Aktionskarte** "Naturschutzgebiet" zu euren 8 *Basis-Aktionskarten* hinzu. **1**
- Legt alle 1 *Einkommensmarker* "Naturschutz" neben euer *Netztableau*. **2**
- Mischt das neue *Verbindungsplättchen* unter die *Verbindungsplättchen* für *Zone A* aus dem Grundspiel, bevor ihr sie auf den Spielplan legt. **3**

*Hinweis: Ihr könnt darauf verzichten, 2 zufällige Verbindungsplättchen der Zone A des Grundspiels zu verwenden, damit das Verbindungsplättchen "Naturschutzgebiet" garantiert platziert wird.*

**4 5**

Stellt die *Naturschutzgebiete* neben den Spielplan.

Mischt die *Spezialkarten* in ihre entsprechenden Stapel.

## **Persönliches Material**

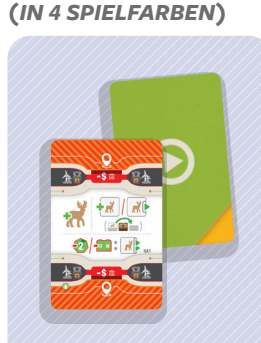

1 Aktionskarte "Naturschutzgebiert"

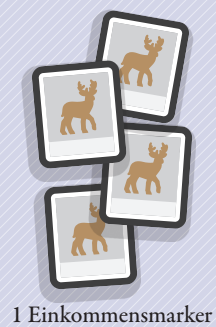

"Naturschutz" aus Holz

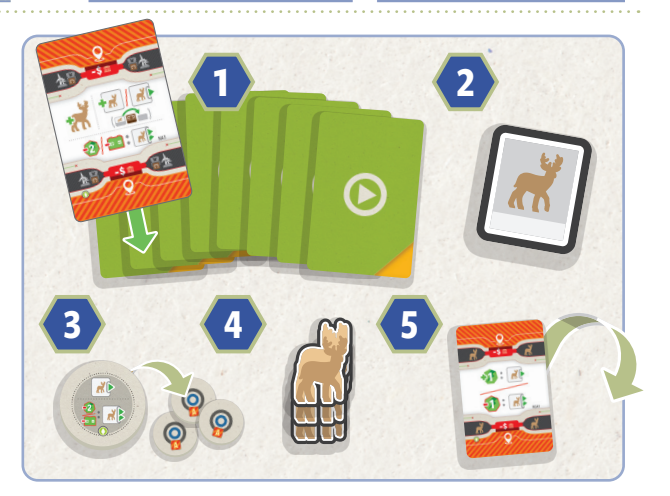

### **Ablauf**

*Das Nationale System der Schutzgebiete (SNAP) wurde geschaffen, um die biologische Vielfalt in Uruguay zu schützen.*

#### Aktionskarte "Naturschutzgebiet"

Ihr habt alle je 1 *Aktionskarte "Naturschutzgebiet"*.

Wann immer du die *Aktionskarte* "*Naturschutzgebiet*" ausspielst, musst du:

- 1 *Windpark* deiner Farbe in dem Sektor haben, in dem du die Aktion ausführen willst.
- 1 *Transformator* deiner Farbe auf einem *Fern-Vertragsfeld* im gewählten Sektor haben.
- $\sqrt{\phantom{a}}$  die *Aktionskarte* "*Naturschutzgebiet"* auf ein *Aktionskarten-Feld* deines *Unternehmenstableaus* ausspielen, das zu der Zone mit deinem *Windpark* und dem *Transformator* passt.

Wann immer du die **Aktionskarte** "Naturschutzgebiet" ausspielst,

- 1. Zahle die Kosten des *Aktionskarten-Feldes* auf deinem *Unternehmenstableau* wie üblich.
- 2. Nimm 1 *Naturschutzgebiet* aus dem Vorrat und stelle es neben den *Transformator*.
- 3. Falls dies das 1. *Naturschutzgebiet* ist, dass du platzierst, nimm deinen *Einkommensmarker* "*Naturschutzgebiet*" und lege ihn auf deine *Einkommensleiste* "*Abgelegen*" in die \$1-Spalte.

 Falls dein *Einkommensmarker* "*Naturschutzgebiet*" bereits auf der *Einkommensleiste* liegt, rücke ihn 1 Feld vor.

 Deine *Einkommensmarker* "*Naturschutzgebiet*" und "*Abgelegen*" können nicht auf demselben Feld liegen. Wann immer du einen der Marker platzierst oder vorrückst, überspringe das Feld mit dem anderen Marker und ignoriere es.

4. Du darfst 2 *Energie* oder 1 *Batterie* zahlen, um den *Einkommensmarker* "*Naturschutzgebiet*" bis zu 2 zusätzliche Felder vorzurücken.

Nimm dir in der *Konsolidierungsphase* das *Einkommen* für beide *Einkommensmarker* "*Abgelegen*" und "Naturschutzgebiet" nach den üblichen Regeln.

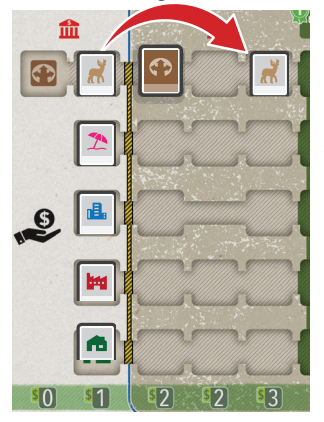

*Beispiel: Gelb spielt die Aktionskarte "Naturschutzgebiet" auf ein Aktionskarten-Feld "A" auf ihrem Unternehmenstableau. Sie hat einen Windpark im Sektor A2 und einen Transformator auf einem der Fern-Vertragsfelder in diesem Sektor. Gelb bezahlt für das Aktionskarten-Feld, nimmt sich 1 Naturschutzgebiet aus dem Vorrat und stellt es zu oben erwähntem Transformator.*

*Da dies das 1. Naturschutzgebiet ist, das Gelb platziert hat, legt sie ihren Einkommensmarker "Naturschutzgebiet" auf ihre Einkommensleiste "Abgelegen", in die Spalte \$ 1. Gelb entscheidet sich dafür, 1 Batterie zu zahlen und rückt den Einkommensmarker "Naturschutzgebiet" um weitere 2 Felder auf das Feld \$ 3 vor. Beim Zählen ignoriert Gelb das Feld mit dem Einkommensmarker "Abgelegen".*

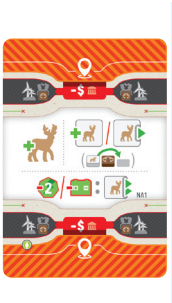

#### **Naturschutzgebiet Spezialkarte "Aktion"**

Die *Naturschutzgebiet Spezialkarte* 

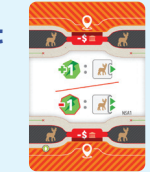

"*Aktion*" erlaubt dir, entweder deinen *Energiemarker* und deinen *Einkommensmarker* "*Naturschutzgebiet*" je 1 Feld vorzurücken.

ODER

Zahle 1 *Energie* und rücke den *Einkommensmarker* "*Naturschutzgebiet*" bis zu 2 Felder vor.

#### **Naturschutzgebiet Spezialkarte "Wertung"**

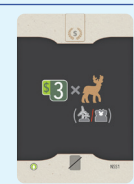

Nutze diese Karte während einer *Wertungsphase*,

um \$ 3 für jedes *Naturschutzgebiet* neben deinen *Transformatoren* oder *Windparks* zu erhalten. Wirf die Karte anschließend ab.

#### **Verbindungsplättchen "Naturschutzgebiet"**

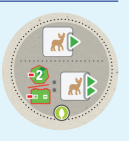

Rücke deinen *Einkommensmarker* "*Naturschutzgebiet*" 1 Feld vor. Du darfst 2 *Energie* oder 1 *Batterie* zahlen, um den *Einkommensmarker* "*Naturschutzgebiet*" bis zu 2 zusätzliche Felder vorzurücken.

*Diese neue Trasse verbindet das Kraftwerk Punta del Tigre mit der Cardal-Station.*

## **Cardal Transmission-Projekt**

Das Cardal Transmission-Projekt wurde in Uruguay ins Leben gerufen, um die Belastbarkeit und Zuverlässigkeit des nationalen Stromnetzes zu verbessern. Eine neue Holzmast-Aktion ermöglicht es euch, Verbindungen zwischen erfüllten Vertragsfeldern zu schaffen.

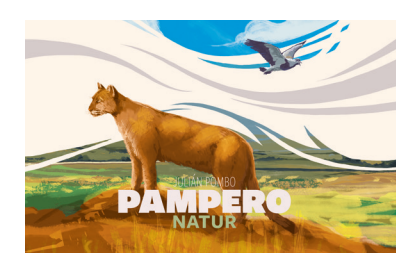

## **Allgemeines Material**

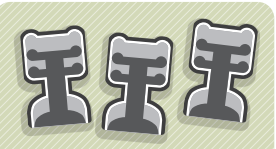

#### 21 Holzmasten aus Holz

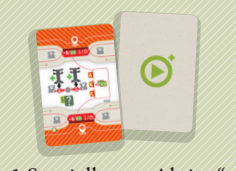

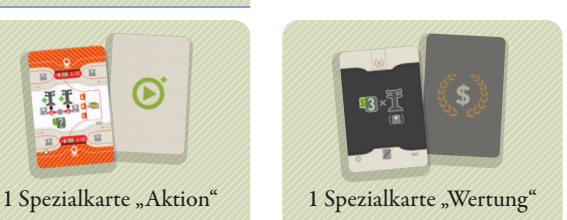

**Persönliches Material**

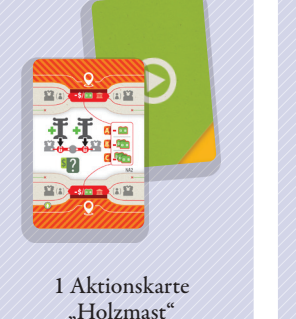

*(IN 4 SPIELFARBEN)*

FF'  $\odot$ : 510  $A:$   $\mathbb{Z} \times$  53  $B C: X \times Y$ 1 Übersichtskarte

## **Vorbereitung**

**4**

- Fügt alle die **Aktionskarte** "Holzmast" zu euren 8 Basis-*Aktionskarten* hinzu. **1**
- Nehmt euch alle je 1 *Übersichtskarte* (sie sind alle identisch). **2**
- Stellt die *Holzmasten* neben den Spielplan. **3**
	- Mischt die *Spezialkarten* in ihre entsprechenden Stapel.

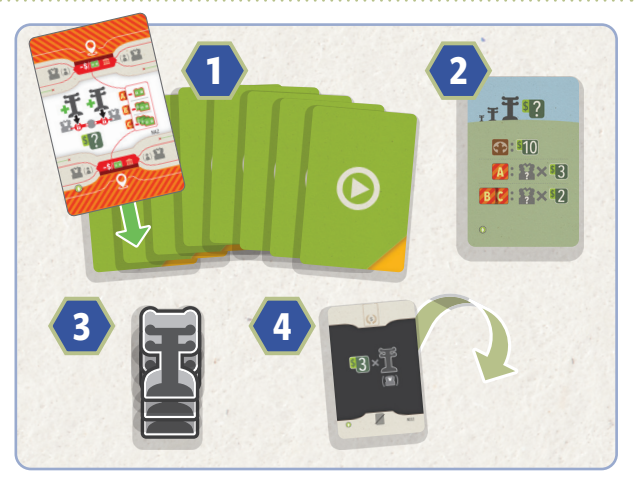

# EIN SPIEL VON JULIÁN POMBO

ILLUSTRATIONEN VON IAN O'TOOLE

LEKTORAT VON DREA VANRYKEN PROJEKTMANAGEMENT DURCH KEVIN BRUSKY DEUTSCHE ÜBERSETZUNG VON MALTE KÜHLE, UNTERSTÜTZT

## **Ablauf**

*Hochwertige Masten und Kabel sorgen für mehr Stabilität.*

#### Aktionskarte "Holzmast"

Die neue **Aktionskarte** "Holzmast" erlaubt es dir, 1 oder 2 Holzmasten auf den Spielplan zu stellen.

Um die *Aktionskarte "Holzmast"* auszuspielen, muss mind. 1 *Transformator* beliebiger Farbe auf einem Vertragsfeld an einer *Verbindungslinie* stehen. Es müssen nicht an beiden Seiten der Verbindung *Transformatoren* stehen.

Spiele die *Aktionskarte* "*Holzmast*" auf dein *Unternehmenstableau* auf ein *Aktionskarten-Feld*, das zu der Zone passt, in der sich der (oder die) *Transformator(en)* befindet.

Falls mehrere *Transformatoren* an der *Verbindungslinie* stehen und sie in verschiedenen Zonen stehen, musst du die Aktionskarte "Holzmast" in die höhere Zone auf deinem Unternehmenstableau spielen.

Du darfst die Kosten dieser Karte in *Batterien* anstatt in Geld bezahlen. Die Kosten in *Batterien* hängen von der Zone ab, in der du die Aktion ausführst (*siehe Tabelle unten*).

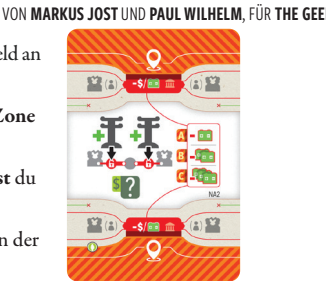

GRAFISCHE GESTALTUNG DER ANLEITUNG VON KATHERINE

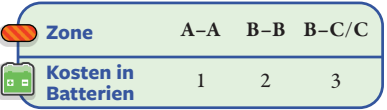

Nachdem du die *Aktionskarte "Holzmast"* ausgespielt und bezahlt hast:

Nimm 1 *Holzmast* aus dem Vorrat und stelle ihn neben den *Transformator*.

Erhalte Geld abhängig von der Stufe des *Transformators* und der Zone, in der er steht. Der Ertrag ist auf der *Übersichtskarte* angegeben.

Falls auf derselben *Verbindungslinie* ein weiterer *Transformator* steht, darfst du 1 weiteren *Holzmast* platzieren. Du musst ihn an dieselbe *Verbindungslinie* stellen.

*Beispiel: Gelb spielt die Aktionskarte "Holzmast" auf ein Aktionskarten-Feld der unteren Reihe für Zone C. Sie möchte 1 Holzmast platzieren, der das Feld in Zone C (weißer Transformator) mit dem Feld in Zone B (blauer Transformator) verbindet. Gelb zahlt die Kosten der höheren Zone C in Höhe von 3 Batterien.*

*Anschließend nimmt sie 1 Holzmast aus dem Vorrat und stellt ihn neben den Transformator in Zone C. Sie erhält \$ 6 (weißer Transformator der Stufe 3 x \$ 2).*

*Da auf der anderen Seite der Verbindung auch ein Transformator steht, nimmt sie 1 weiteren Holzmast aus dem Vorrat und stellt ihn neben den Transformator in Zone B. Der blaue Transformator hat die Stufe 6, also erhält Gelb zusätzliche \$ 12 (6 x \$ 2).*

*Gelb hat 3 Batterien ausgegeben und insgesamt \$ 18 erhalten.*

*Hinweis: Zone C hat eine Linie mit 3 Verbindungen, dort können aber nur 1–2 Holzmasten platziert werden.*

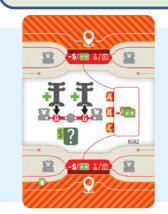

#### **Holzmast Spezialkarte "Aktion"**

Genau wie die *Aktionskarte "Holzmast"*, aber die Kosten betragen immer 2 *Batterien*.

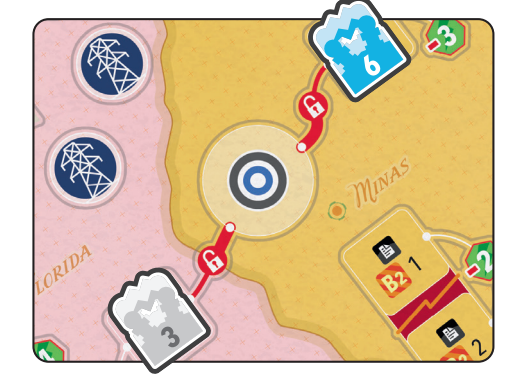

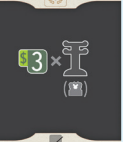

#### **Holzmast Spezialkarte "Wertung"**

Nutze diese Karte während einer *Wertungsphase*, um \$ 3 für jeden deiner *Transformatoren* neben einem *Holzmast* zu erhalten. Wirf die Karte anschließend ab.